# CS 161 Intro to CS I

#### Continue 1-d Arrays, C-Strings, and Command-Line Arguments

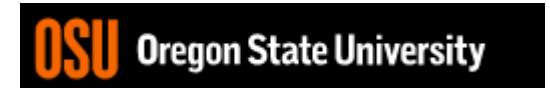

### Odds and Ends

- Demo Assignment 4
- Assignment 5 posted
- Veteran's Day Friday (no class/office hours)

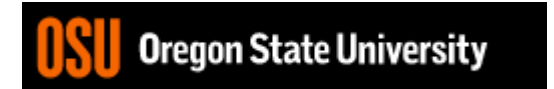

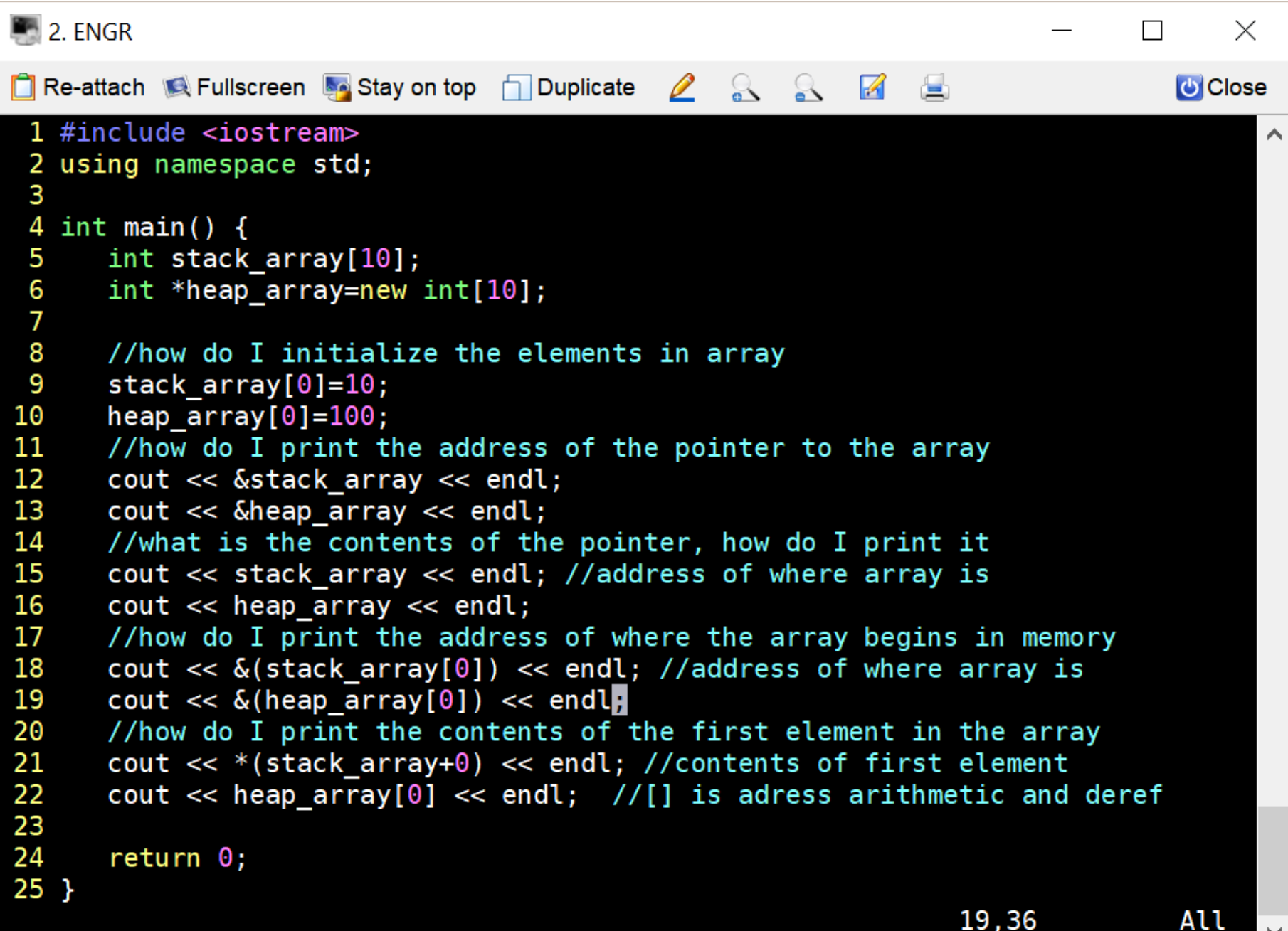

### Passing a 1-D Array (Static/Dynamic)

```
int main() {
 int array[5];
  …
 pass_1darray(array);
  …
}
void pass_1darray(int *a) {
 cout << "Array at zero: " << a[0] << endl;
}
OR
void pass_1darray(int a[]) {
 cout << "Array at zero: " << a[0] << endl;
```
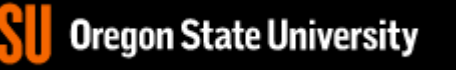

}

### Class Exercise

- How would I do the above in a function?
- How would I create an array in a function?

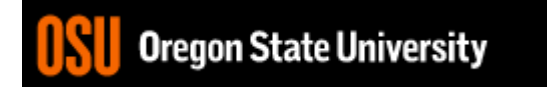

### What are C-style strings?

- Ended by '\0' character
- Need to include <cstring>

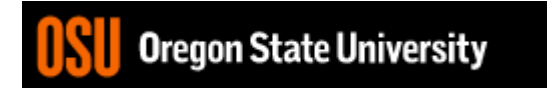

### Multidimensional Arrays

- data type array name[rows][cols];
	- $-$  int array[2][3];
	- $-$  int array[4][2][3];
	- $-$  int array[2][4][2][3];
- What are examples of these?
	- 2‐D Matrices, Spreadsheet, Minesweeper, Battleship, etc.
	- 3‐D Multiple Spreadsheets, (x, y, z) system
	- $-4-D (x, y, z, time)$  system

# Initializing 2‐D Arrays

- **Declaration:** int array  $[2][3] = \{(0,0,0), \{0,0,0\}\};$
- **Individual elements:** array[0][0]=0; array[0][1]=0; array[0][2]=0; array[1][0]=0; array[1][1]=0; array[1][2]=0;
- **Loop:**

$$
for(i = 0; i < 2; i++)
$$
\n
$$
for(j = 0; j < 3; j++)
$$
\n
$$
array[i][j]=0;
$$

• Why do we need multiple brackets?

# Reading/Printing 2-D Arrays

```
• Reading Array Values
   for(i = 0; i < 2; i++)
     for(j = 0; j < 3; j++) {
       cout << "Enter a value for " << i << ", " << i < j < j < j"; ";
       cin \gg \arrav[i][i];}
```
• Printing Array Values for( $i = 0$ ;  $i < 2$ ;  $i++$ ) for( $i = 0$ ;  $j < 3$ ;  $j++$ ) cout << "Array: " << array[i][j] << endl;

### Command-line Arguments

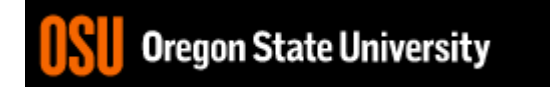

### Command-line Arguments

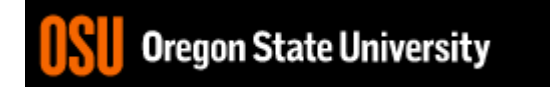

### Static vs. Dynamic 2‐D arrays…

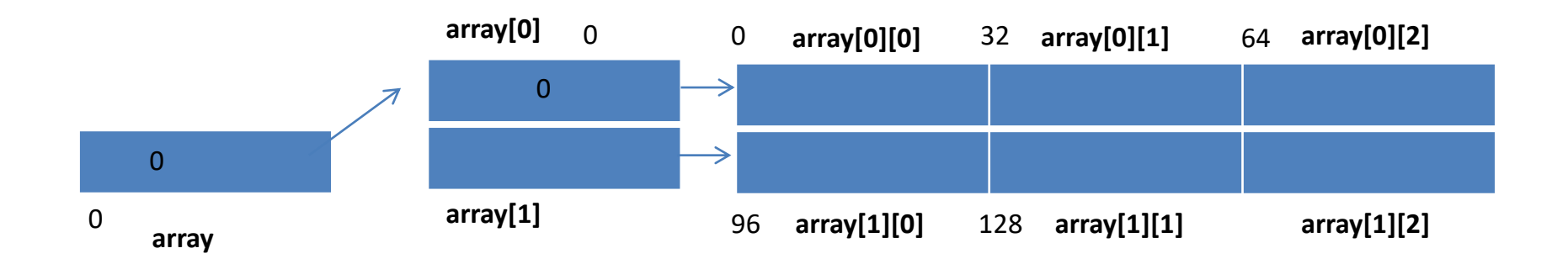

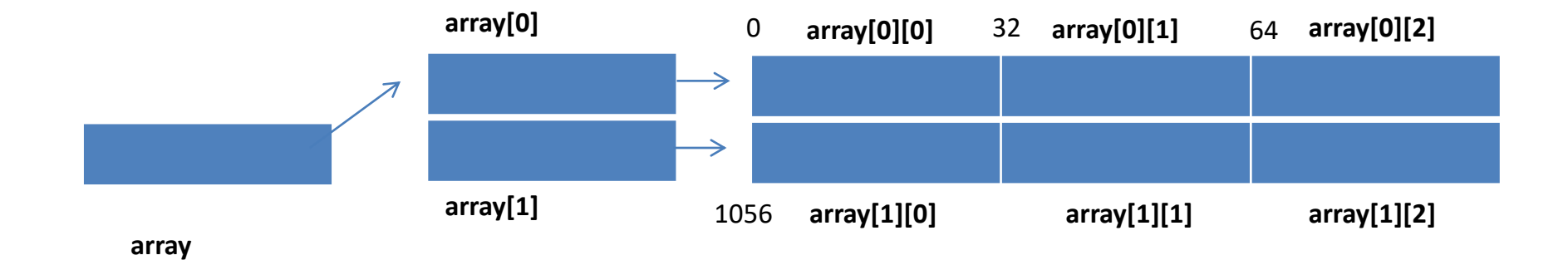

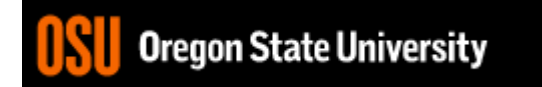

### Jagged Arrays

int \*array[2];  $array[0] = new int[3];$  $array[1] = new int[2];$ 

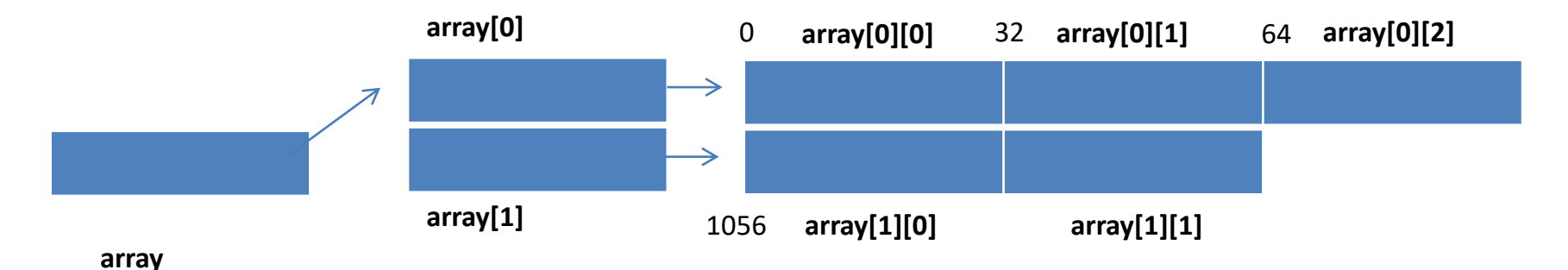